# **Team International**

Deliverable #2 **Project:** Celestia
09.26.2016

Members: Gui Costa, Megan Landau, Tony Tang

**Task**: Produce a detailed test plan of five test cases.

### Report:

The following are detailed test plans for our current project, Celestia. We have specified 5 eventual test cases that we have developed for our software. Some of our test cases have already been tested, and others are still being built for testing. In order to be concise we have a detailed template for each test. We have a Test Suite ID, which at the moment is TS001; Test Case IDs which correspond to the test number; a Test Case Summary; Requirements; Components Being Tested; Methods Being Tested; Driver Being Tested; Test Inputs; Expected Outcomes; Prerequisites; Test Procedures; Test Data; Expected Results; Actual Results; Status (pass or fail); Remarks; Created By; and finally the Date Of Creation. Each field mentioned above was carefully recorded with information pertaining to its test.

#### **Useful links:**

http://softwaretestingfundamentals.com/test-case/

 $\underline{https://github.com/bgodard/celestia-g2/blob/89412cd52964b00e7b5429078304901fa848fec2/celestia/src/celmath/mathlib.h}$ 

### **Celestia Application Test Cases: Test Suite 001**

| Test Suite ID                                  | TS001                                                                                                    |
|------------------------------------------------|----------------------------------------------------------------------------------------------------|
| Test Case ID                                   | TC001                                                                                                    |
| Test Case Summary                              | This test case will compute the output of the square method located in the mathlib.h library of the celestia-g2 project found on github |
| Requirement being tested                       | Test the output of the square method                                                                                                    |
| Component being tested                         | Square method found in mathlib.h library                                                                                                |
| Method being tested                            | square(T x)                                                                                                    |
| Driver being tested                            | testDriverSquare.cpp                                                                                                    |
| Test input(s) including command-line arguments | 2                                                                                                    |

| Expected outcomes | 4                                                                                                    |
|-------------------|----------------------------------------------------------------------------------------------------|
| Prerequisites     | Mathlib.h must be found in the same directory as the test driver                                                                                                    |
| Test Procedure    | <ul> <li>First, get the mathlib.h file from the celestia-g2 repository found on github</li> <li>Next, create testDriverSquare.cpp for the test case driver.</li> <li>Make sure the mathlib.h file and .cpp file is in the same directory</li> <li>Type g++ test001 -o testDriverSquare.cpp into the terminal in Linux Ubuntu 16.04</li> <li>Type ./test001 to execute the file</li> <li>Check to see if the expected outcome matches the actual outcome</li> <li>Record results</li> </ul> |
| Test Data         | https://github.com/bgodard/celestia-g2/blob/89412cd52964b00e7b54290 78304901fa848fec2/celestia/src/celmath/mathlib.h                                                                                                    |
| Expected Result   | 4                                                                                                    |
| Actual Result     | 4                                                                                                    |
| Status            | Pass                                                                                                    |
| Remarks           | Test executed correctly, a was found to be 2 and the square of a is 4. The expected outcome was 4. So, the test passed.                                                                                                    |
| Created by        | Gui, Megan, Tony                                                                                                    |
| Date of Creation  | September 23, 2016 5:18 pm                                                                                                    |
| Executed by       | Gui, Megan, Tony                                                                                                    |
| Date of Execution | September 22, 2016 12:50 pm                                                                                                    |
| Test environment  | OS: Linux Ubuntu 16.04                                                                                                    |

| Test Suite ID            | TS001                                                                                                  |
|--------------------------|----------------------------------------------------------------------------------------------------|
| Test Case ID             | TC002                                                                                                  |
| Test Case Summary        | Testing that the method can properly determine the mathematical outcome when finding area of a circle. |
| Requirement being tested | Test the output of the circleArea method                                                               |
| Component being tested   | circleArea method found in mathlib.h library                                                           |

| Method being tested                          | circleArea(T r)                                                                                                    |
|----------------------------------------------|----------------------------------------------------------------------------------------------------|
| Test driver                                  | testDriverCircleArea.cpp                                                                                                    |
| Test inputs including command-line arguments | 10                                                                                                    |
| Prerequisites                                | Mathlib.h must be found in the same directory as the test driver                                                                                                    |
| Test Procedure                               | <ul> <li>First, get the mathlib.h file from the celestia-g2 repository found on github</li> <li>Next, create testDriverCircleArea.cpp for the test case driver.</li> <li>Make sure the mathlib.h file and .cpp file is in the same directory</li> <li>Type g++ test002 -o testDriverCircleArea.cpp into the terminal in Linux Ubuntu 16.04</li> <li>Type ./test002 to execute the file</li> <li>Check to see if the expected outcome matches the actual outcome</li> <li>Record results</li> </ul> |
| Test Data                                    | https://github.com/bgodard/celestia-g2/blob/89412cd52964b00e7b5429<br>078304901fa848fec2/celestia/src/celmath/mathlib.h                                                                                                    |
| Expected Result                              | 314.15926                                                                                                    |
| Actual Result                                | 314.159                                                                                                    |
| Status                                       | Pass                                                                                                    |
| Remarks                                      | The method rounded two decimals.                                                                                                    |
| Created by                                   | Gui, Megan, Tony                                                                                                    |
| Date of Creation                             | September 23, 2016 5:18 pm                                                                                                    |
| Executed by                                  | Gui, Megan, Tony                                                                                                    |
| Date of Execution                            | September 23, 2016 6:11 pm                                                                                                    |
| Test environment                             | OS: Linux Ubuntu 16.04                                                                                                    |

| Test Suite ID     | TS001                                                   |
|-------------------|---------------------------------------------------------|
| Test Case ID      | TC003                                                   |
| Test Case Summary | Testing the cube method found in the mathlib.h library. |

| Requirement being tested                     | Test the output of the cube method                                                                                                    |
|----------------------------------------------|----------------------------------------------------------------------------------------------------|
| Component being tested                       | Use a test driver program created in C++ to test the given method                                                                                                    |
| Method being tested                          | cube (T x)                                                                                                    |
| Test driver                                  | testDriverCube.cpp                                                                                                    |
| Test inputs including command-line arguments | 2                                                                                                    |
| Prerequisites                                | Mathlib.h must be found in the same directory as the test driver                                                                                                    |
| Test Procedure                               | <ul> <li>First, get the mathlib.h file from the celestia-g2 repository found on github</li> <li>Next, create testDriverCube.cpp for the test case driver.</li> <li>Make sure the mathlib.h file and .cpp file is in the same directory</li> <li>Type g++ test003 -o testDriverCube.cpp into the terminal in Linux Ubuntu 16.04</li> <li>Type ./test003 to execute the file</li> <li>Check to see if the expected outcome matches the actual outcome</li> <li>Record results</li> </ul> |
| Test Data                                    | https://github.com/bgodard/celestia-g2/blob/89412cd52964b00e7b5429<br>078304901fa848fec2/celestia/src/celmath/mathlib.h                                                                                                    |
| Expected Result                              | 8                                                                                                    |
| Actual Result                                | 8                                                                                                    |
| Status                                       | Pass                                                                                                    |
| Remarks                                      | Output resulted in 8 which matched the predicted outcome. This method works similarly to the square method.                                                                                                    |
| Created by                                   | Gui, Megan, Tony                                                                                                    |
| Date of Creation                             | September 23, 2016 5:18 pm                                                                                                    |
| Executed by                                  | Gui, Megan, Tony                                                                                                    |
| Date of Execution                            | September 23, 2016 5:49 pm                                                                                                    |
| Test environment                             | OS: Linux Ubuntu 16.04                                                                                                    |

| Test Suite ID | TS001 |
|---------------|-------|
|---------------|-------|

| Test Case ID                                 | TC004                                                                                                    |
|----------------------------------------------|----------------------------------------------------------------------------------------------------|
| Test Case Summary                            | Testing the sphereArea method found in the mathlib.h library                                                                                                    |
| Requirement being tested                     | Test the output of the sphereArea method                                                                                                    |
| Component being tested                       | Use a test driver program created in C++ to test the given method                                                                                                    |
| Method being tested                          | sphereArea(T r)                                                                                                    |
| Test driver                                  | testDriverSphereArea.cpp                                                                                                    |
| Test inputs including command-line arguments | 5                                                                                                    |
| Prerequisites                                | Mathlib.h must be found in the same directory as the test driver                                                                                                    |
| Test Procedure                               | <ul> <li>First, get the mathlib.h file from the celestia-g2 repository found on github</li> <li>Next, create testDriverSphereArea.cpp for the test case driver.</li> <li>Make sure the mathlib.h file and .cpp file is in the same directory</li> <li>Type g++ test004 -o testDriverSphereArea.cpp into the terminal in Linux Ubuntu 16.04</li> <li>Type ./test004 to execute the file</li> <li>Check to see if the expected outcome matches the actual outcome</li> <li>Record results</li> </ul> |
| Test Data                                    | https://github.com/bgodard/celestia-g2/blob/89412cd52964b00e7b5429 078304901fa848fec2/celestia/src/celmath/mathlib.h                                                                                                    |
| Expected Result                              | 314                                                                                                    |
| Actual Result                                | 310                                                                                                    |
| Status                                       | Pass                                                                                                    |
| Remarks                                      | Found the output for the surface area of a sphere. The expected result matched the actual result.                                                                                                    |
| Created by                                   | Gui, Megan, Tony                                                                                                    |
| Date of Creation                             | September 23, 2016 6:20 pm                                                                                                    |
| Executed by                                  | Gui, Megan, Tony                                                                                                    |
| Date of Execution                            | September 23, 2016 7:58 pm                                                                                                    |
| Test environment                             | OS: Linux Ubuntu 16.04                                                                                                    |

| Test Suite ID                                | TS001                                                                                                    |
|----------------------------------------------|----------------------------------------------------------------------------------------------------|
| Test Case ID                                 | TC005                                                                                                    |
|                                              | Testing the readChar() method to ensure that it reads input stream and converts it to a char correctly                                                                                                    |
| Requirement being tested                     | Char conversion and recognizability, exception handling                                                                                                    |
| Component being tested                       | 3dsread.cpp                                                                                                    |
| Method being tested                          | readChar()                                                                                                    |
| Test driver                                  | testDriverReadChar.cpp                                                                                                    |
| Test inputs including command-line arguments | char t                                                                                                    |
| Prerequisites                                | 3dsread.cpp file has compiled and ran                                                                                                    |
| Test Procedure                               | <ul> <li>First, get the 3dsread.cpp file from the celestia-g2 repository found on github</li> <li>Next, create testDriverReadChar.cpp for the test case driver.</li> <li>Make sure the 3dsread.cpp file is in the same directory</li> <li>Type g++ test005 -o testDriverReadChar.cpp into the terminal in Linux Ubuntu 16.04</li> <li>Type ./test005 to execute the file</li> <li>Check to see if the expected outcome matches the actual outcome</li> <li>Record results</li> </ul> |
|                                              | https://github.com/bgodard/celestia-g2/blob/master/celestia/src/cel3ds/<br>3dsread.cpp                                                                                                    |
| Expected Result                              | t                                                                                                    |
| Actual Result                                | (not yet recorded)                                                                                                    |
| Status                                       | (pass/fail not yet recorded)                                                                                                    |
| Remarks                                      |                                                                                                    |
| Created by                                   | Gui, Megan, Tony                                                                                                    |
| Date of Creation                             | September 23, 2016 6:21 pm                                                                                                    |
| Executed by                                  | Gui, Megan, Tony                                                                                                    |
| Date of Execution                            |                                                                                                    |
| Test environment                             | OS: Linux Ubuntu 16.04                                                                                                    |

# **Screenshots:**

Testing the sphereArea() method from mathlib.h:

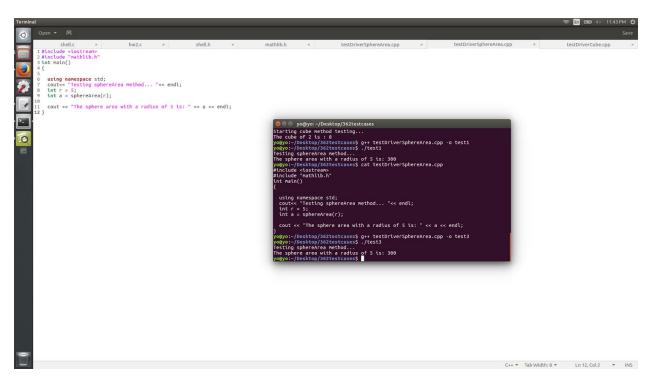

Testing the cube() method from mathlib.h:

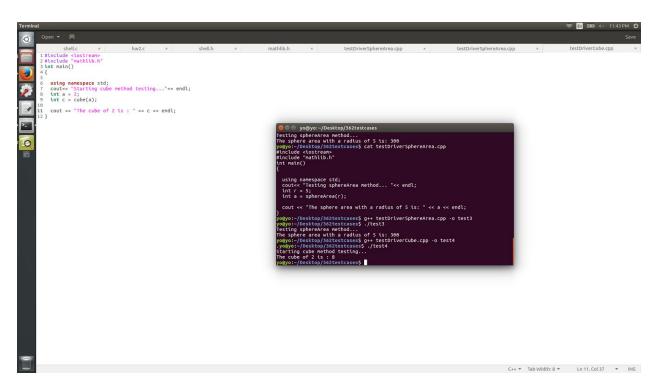

Testing the square() method from mathlib.h:

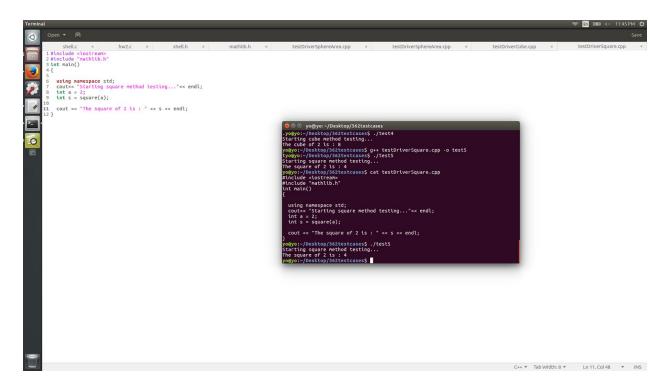